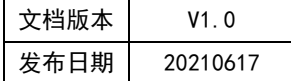

## APT32S003 WWDT 应用指南

# HPTCHIP

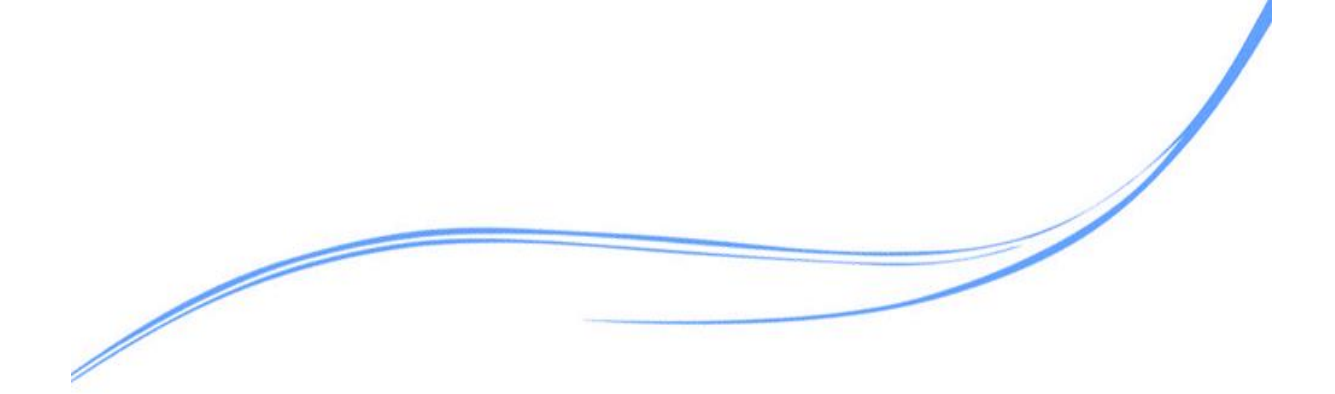

## 目录

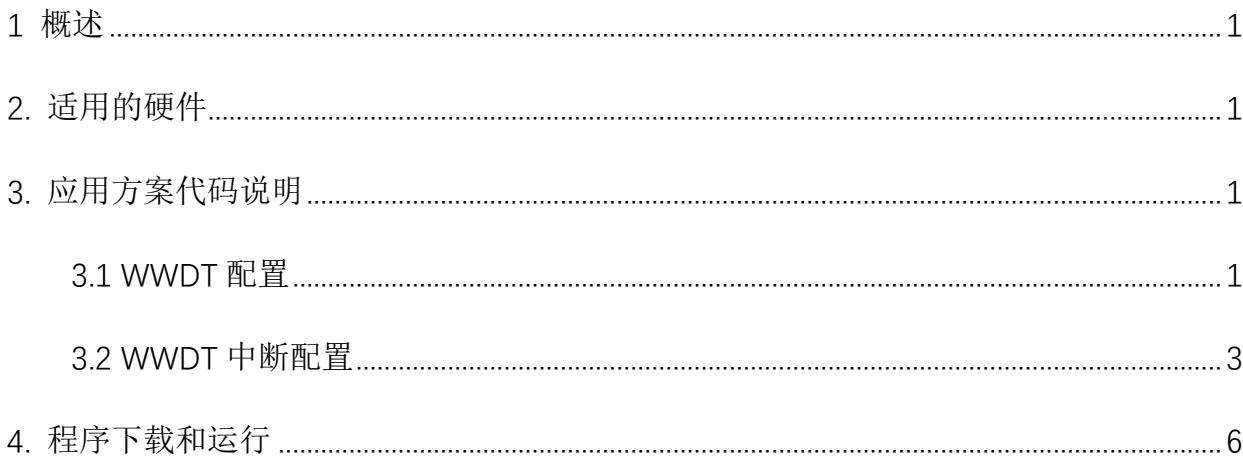

#### <span id="page-2-0"></span>**1** 概述

本文介绍了在APT32S003中使用WWDT的应用范例。

### <span id="page-2-1"></span>**2.** 适用的硬件

该例程使用于 APT32S003 系列学习板

### <span id="page-2-2"></span>**3.** 应用方案代码说明

<span id="page-2-3"></span>3.1 WWDT 配置

基于 APT32S003 完整的库文件系统,可以对 WWDT 进行配置。

#### 硬件配置:

窗口型看门狗(WWDT)用于监测当前程序运行状况,它是一个 8 位的递减计数器, 可以 在预设时间周期结束时产生系统复位信号。

对看门狗计数器刷新时需要注意写 CNT 时,当前计数器值小于 WND 预设值,写入 CNT 的值必须在 0xFF 和 0x80 之间。

在连接 ICE Debugger 时, 通过设置使能调试模式 CFGR[DBGEN], 将 WWDT 的工作时钟 在调试暂停时挂起。

计算看门狗的溢出时间:

#### TWWDG = TPCLK x 4096 x 2^PSC x (CNT[6:0]+1)

其中: TPCLK 为系统 PCLK 时钟周期, PSC 为 CFGR[PSC]的设置值, CNT 为 CR[CNT] 寄存器设置值。

#### 软件配置:

可在 apt32s003\_initial.c 文件中 SYSCON\_CONFIG 函数进行配置 WWDT。

1

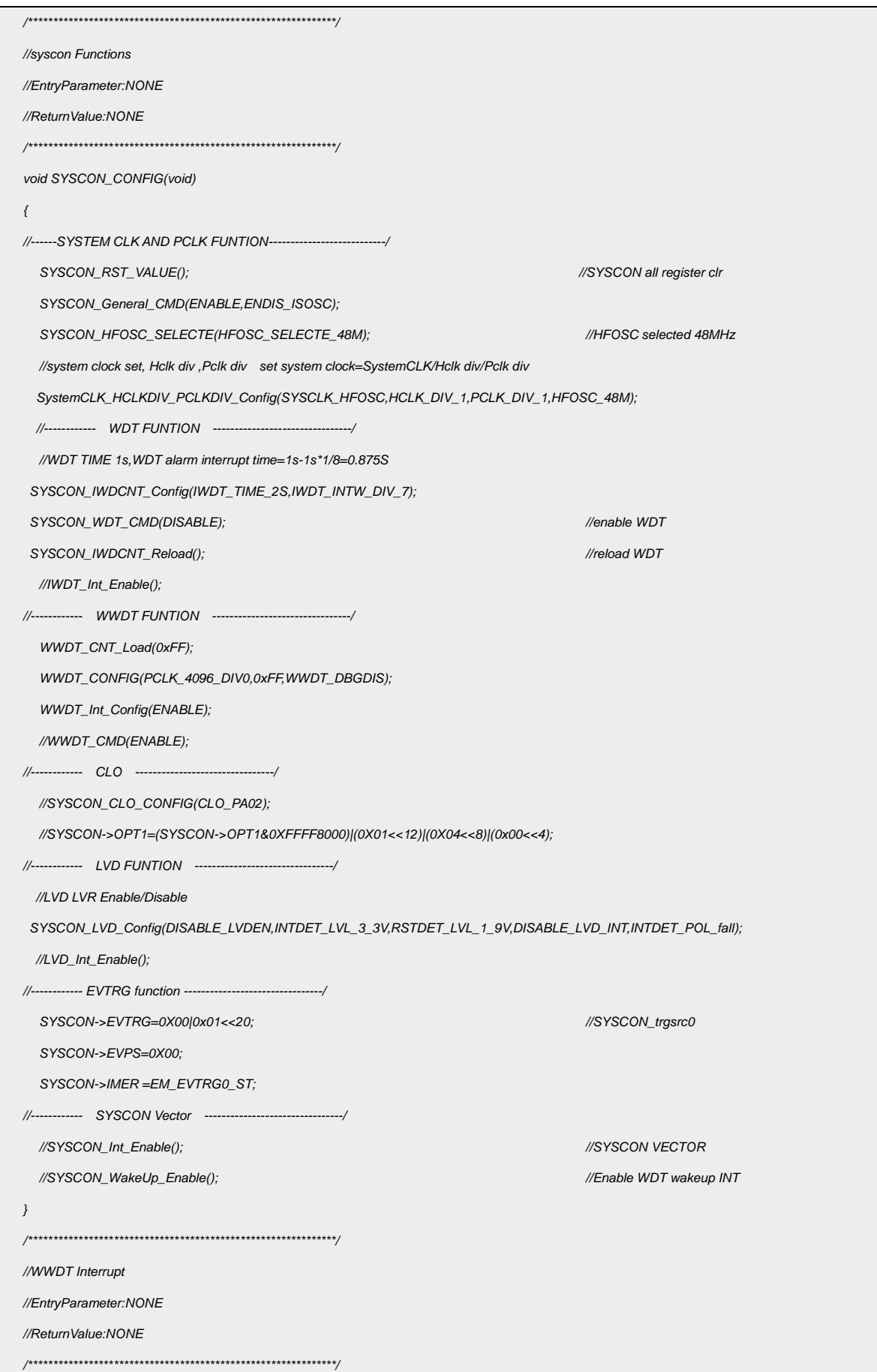

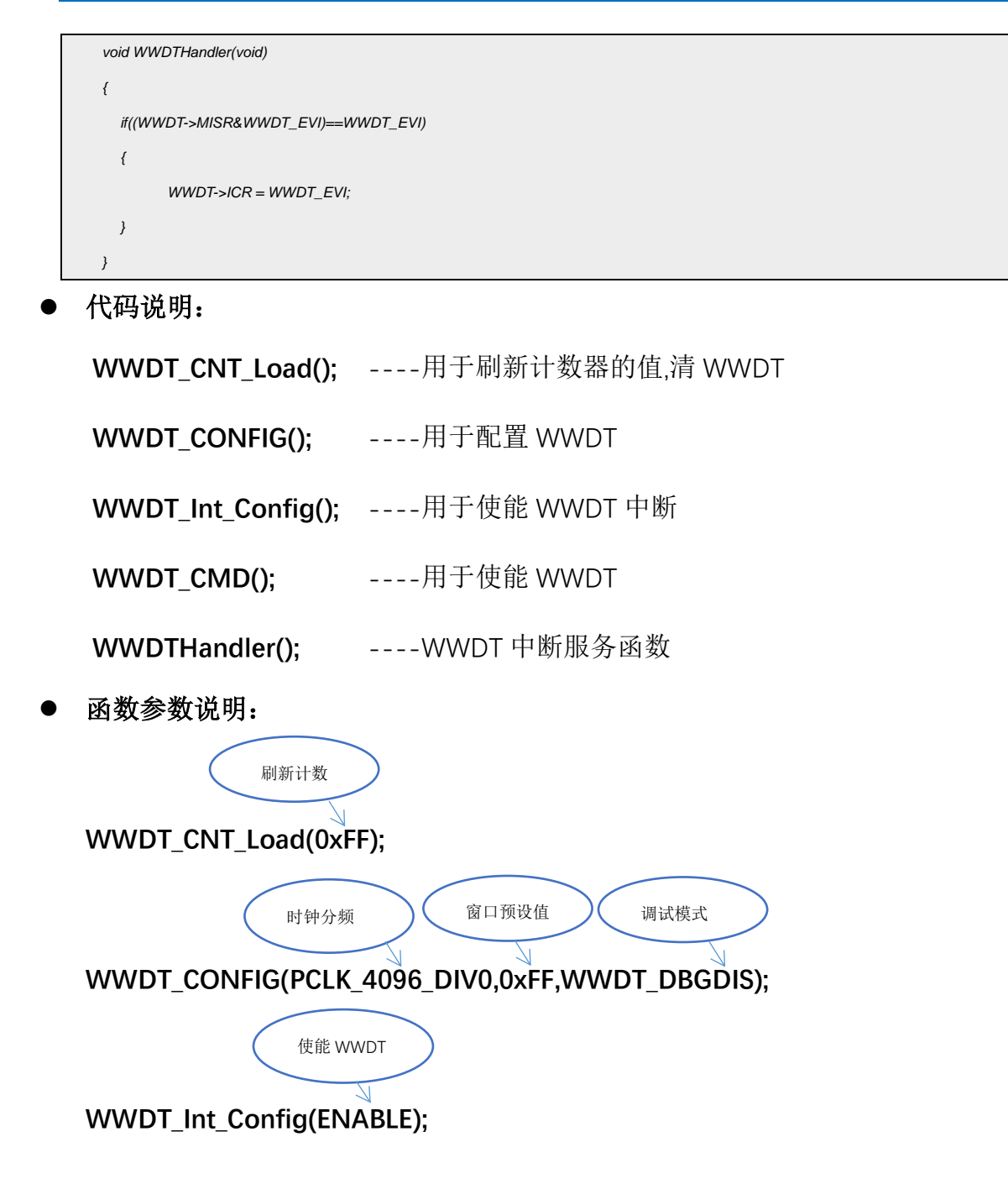

#### <span id="page-4-0"></span>3.2 WWDT 应用

选择内部主频 48MHz 作为系统时钟,使能 WWDT 的中断, WWDT 计数器计数到 0x80 时, 可以产生中断、翻转 GPIO 测试并刷新 CNT, 避免复位。

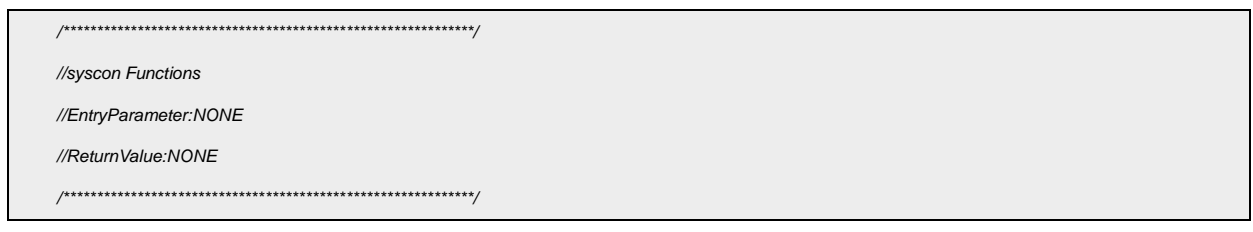

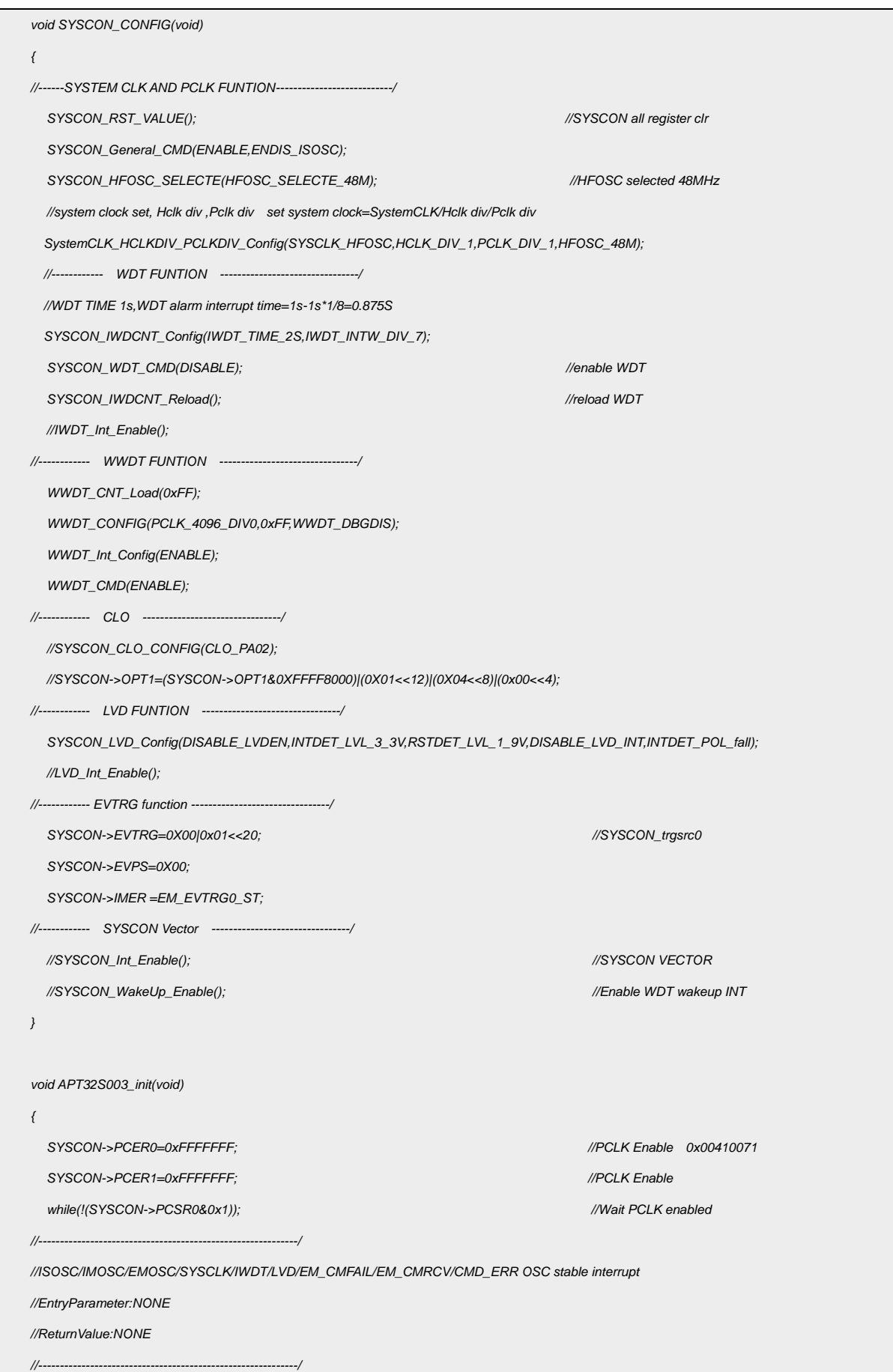

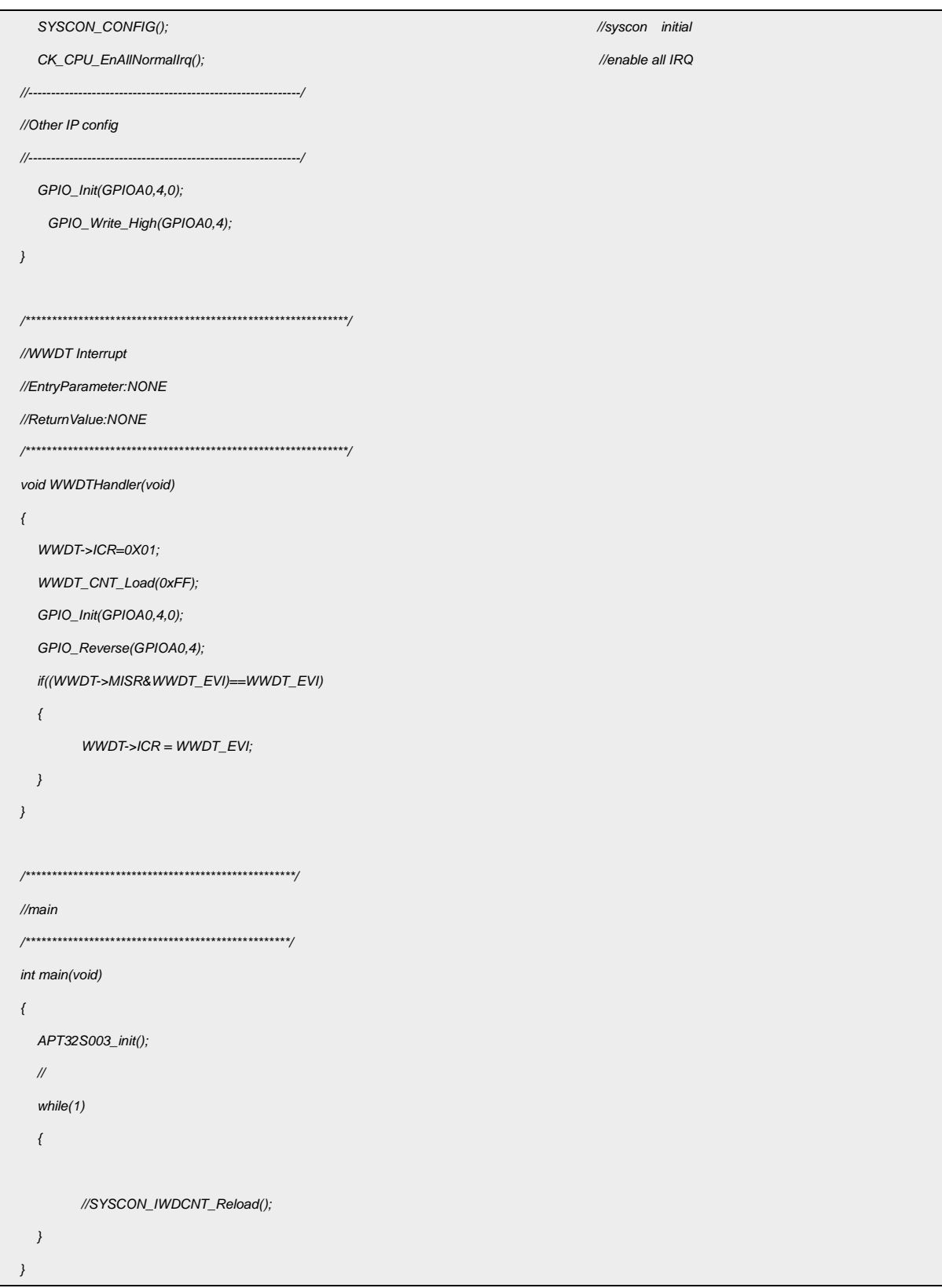

波形验证:

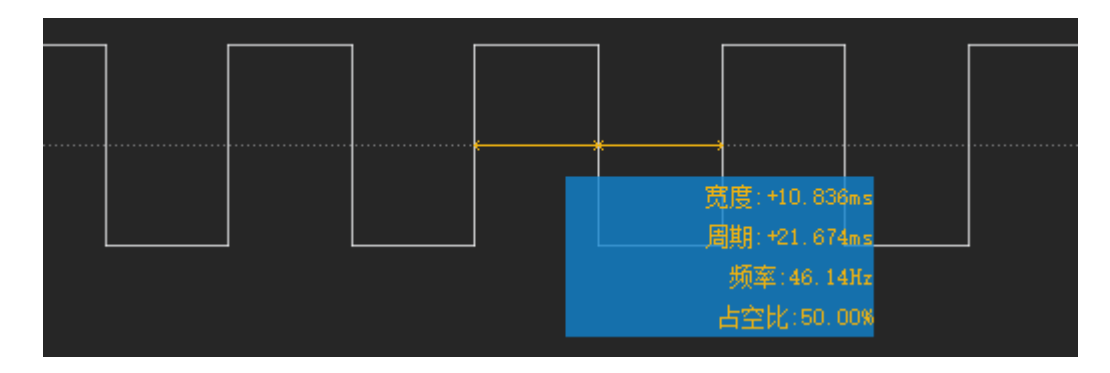

图 3.2.1 WWDT 定时翻转

#### 溢出时间计算:

TWWDG = TPCLK x 4096 x  $2^{\wedge}$ PSC x (CNT[6:0]+1)

 $= (1/48M) \times 4096 \times 2^{0} \times (0 \times FF + 1)$ 

 $= 21MS$ 

## <span id="page-7-0"></span>**4.** 程序下载和运行

- 1.将目标板与仿真器连接,分别为 VDD SCLK SWIO GND
- 2. 程序编译后仿真运行
- 3. 通过图 3.2.1 验证 WWDT 实现翻转 GPIO